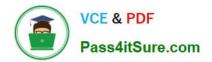

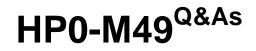

HP Virtual User Generator 11.x Software

# Pass HP HP0-M49 Exam with 100% Guarantee

Free Download Real Questions & Answers **PDF** and **VCE** file from:

https://www.pass4itsure.com/HP0-M49.html

100% Passing Guarantee 100% Money Back Assurance

Following Questions and Answers are all new published by HP Official Exam Center

Instant Download After Purchase

100% Money Back Guarantee

😳 365 Days Free Update

800,000+ Satisfied Customers

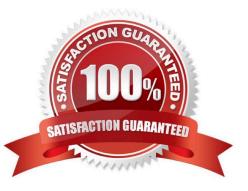

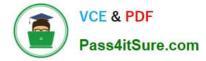

### **QUESTION 1**

When is correlation used?

- A. when a recorded script includes a dynamic value (such as a session ID) and cannot replay
- B. when you want to take a value and turn it into a variable in order to make your script more realistic
- C. when you want to input different users\\' credentials in your script
- D. when you want to check the presence of a string in a response to validate script results

Correct Answer: A

### **QUESTION 2**

You encounter a situation where the applications communicate via Web Services server-to-server. Both servers are running on Linux. What is the best way to simulate the load on the second server?

- A. Launch VuGen on the first server and record the process using SOA Protocol.
- B. Get the code of the application and create a Java web service call to the second server.
- C. Record two scripts and merge them.
- D. Use tcpdump and capture the communication, and import using Analyze Traffic.

Correct Answer: D

### **QUESTION 3**

Click the Task button. Match each output tool with its description.

Select and Place:

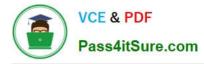

Match each output tool with its description.

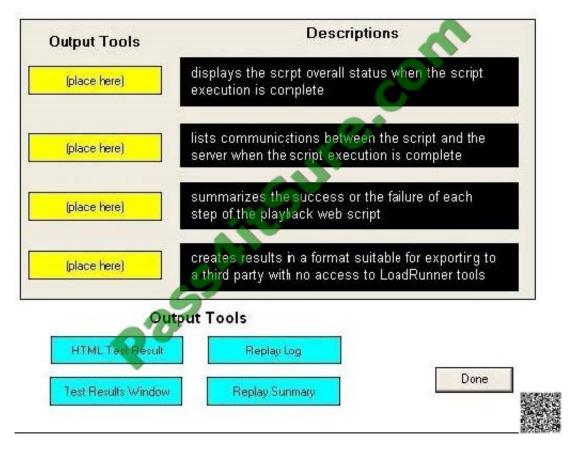

Correct Answer:

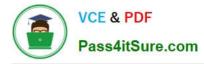

Match each output tool with its description.

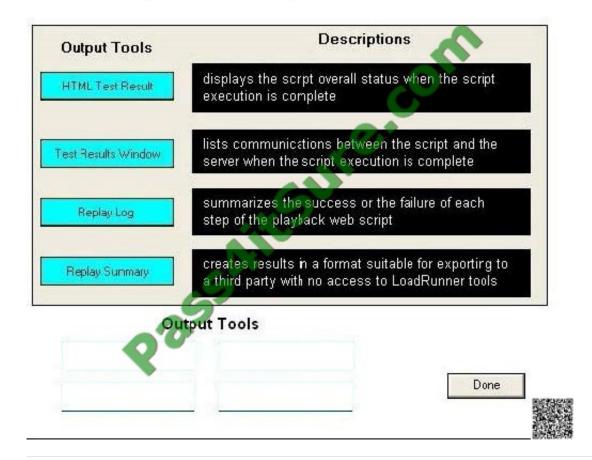

### **QUESTION 4**

What is the unit of measurement for a transaction?

- A. microseconds
- B. milliseconds
- C. seconds
- D. minutes

Correct Answer: C

### **QUESTION 5**

You add the logic lr\_message("the message"); to your script but you do not see any messages in the Output window while running the scenario in the Controller. What should you do?

A. Add the code lr\_start\_messages(1); before the lr\_message("the message");

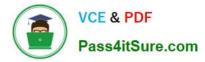

B. Change the logging options in the Controller\\'s Run-time Settings from "only when an error occurs" to "Always Send" and "Standard Log."

C. Add the code Ir\_set\_debug\_message(LR\_MSG\_CLASS\_EXTENDED\_LOG | LR\_MSG\_CLASS\_FULL\_TRACE, LR\_SWITCH\_ON ); to the line before the Ir\_message("the message");

D. Highlight the script in the Controller, click Details, and click Refresh Log Options.

E. Because only 10% of the messages are logged, wait for the test to run longer.

Correct Answer: B

HP0-M49 PDF Dumps

HP0-M49 Practice Test HP0-M49 Exam Questions

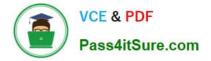

To Read the Whole Q&As, please purchase the Complete Version from Our website.

# Try our product !

100% Guaranteed Success
100% Money Back Guarantee
365 Days Free Update
Instant Download After Purchase
24x7 Customer Support
Average 99.9% Success Rate
More than 800,000 Satisfied Customers Worldwide
Multi-Platform capabilities - Windows, Mac, Android, iPhone, iPod, iPad, Kindle

We provide exam PDF and VCE of Cisco, Microsoft, IBM, CompTIA, Oracle and other IT Certifications. You can view Vendor list of All Certification Exams offered:

### https://www.pass4itsure.com/allproducts

## **Need Help**

Please provide as much detail as possible so we can best assist you. To update a previously submitted ticket:

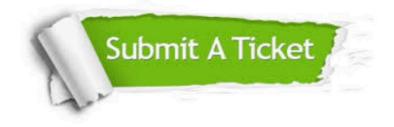

#### **One Year Free Update**

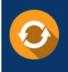

Free update is available within One Year after your purchase. After One Year, you will get 50% discounts for updating. And we are proud to boast a 24/7 efficient Customer Support system via Email.

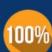

Money Back Guarantee

To ensure that you are spending on quality products, we provide 100% money back guarantee for 30 days from the date of purchase.

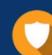

#### Security & Privacy

We respect customer privacy. We use McAfee's security service to provide you with utmost security for your personal information & peace of mind.

Any charges made through this site will appear as Global Simulators Limited. All trademarks are the property of their respective owners. Copyright © pass4itsure, All Rights Reserved.